## SAP ABAP table PURCHASE\_ORDER\_ITEM {Purchase Order Item}

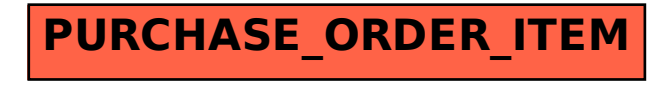